# Informações sobre o Auxílio Emergencial

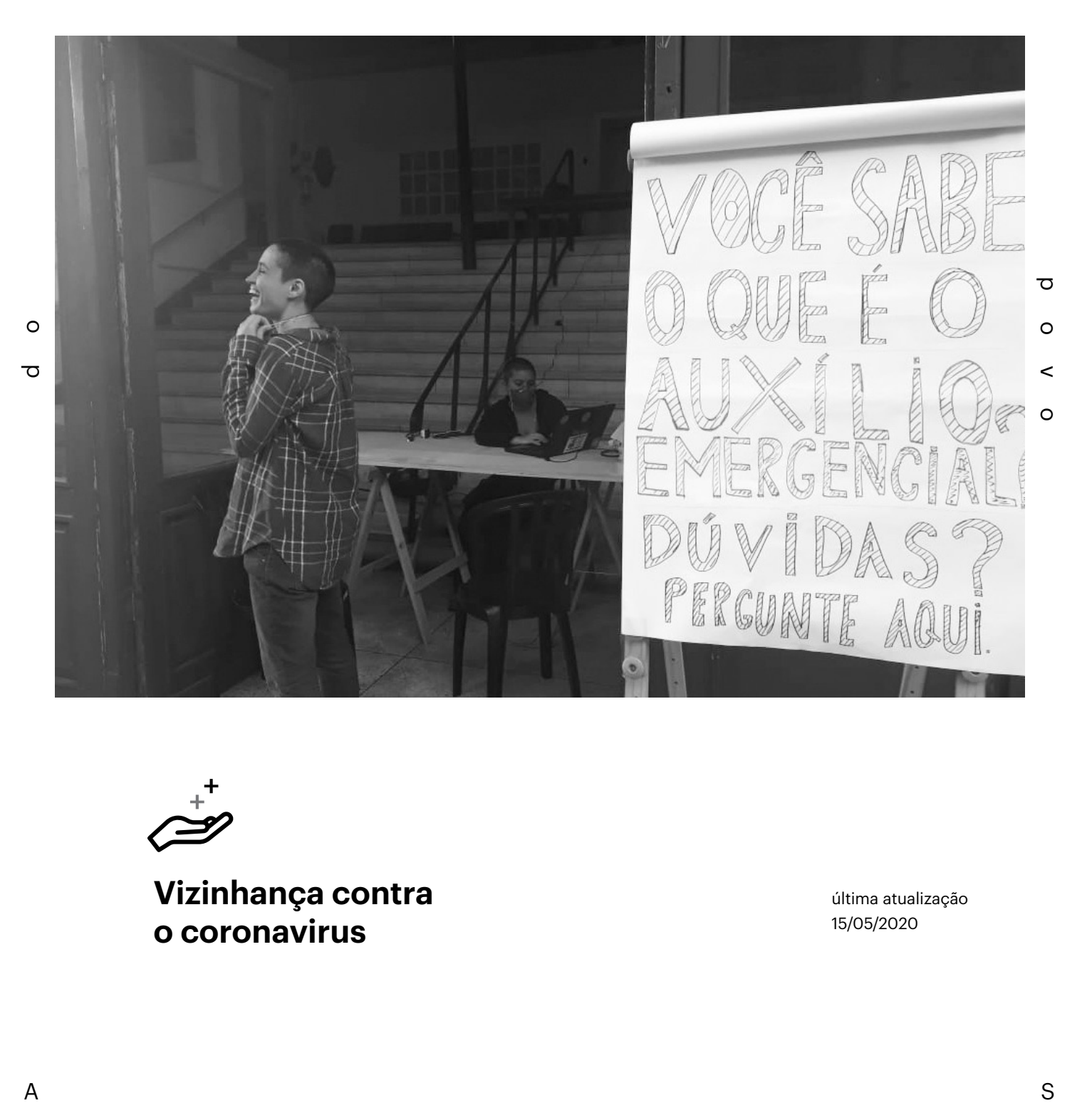

**Vizinhança contra o coronavirus**

última atualização 15/05/2020

# Indice

- 4 [Quem tem direito?](#page-3-0)  [Quem tem direito: casos](#page-3-0)  [específicos](#page-3-0) [Quem não tem direito?](#page-3-0)
- 5 [Quantas pessoas da](#page-4-0)  [mesma família poderão](#page-4-0)  [receber?](#page-4-0)
	- > No máximo duas

## 5 [Regras de pagamento:](#page-4-0)

- > Pagamento total de no máximo R\$1.800
- > Mulher provedora de família monoparental
- [6 Quem tem direito ao](#page-5-0)  [Auxílio, mas NÃO precisa](#page-5-0)  [se cadastrar](#page-5-0):
	- > Cadastro Único (inscrições realizadas até 02/04/2020):
	- Situação cancelada ou excluída – Responsável Familiar menor de 18 anos
	- Quando recebe via Poupança Social Digital, usando aplicativo Caixa Tem

#### 7 > Bolsa Família

- Mensagem do Auxílio no extrato de pagamento do Bolsa Família
- Responsável Familiar e o saque do Auxílio para trabalhadores da família
- > Cadastro Único e Bolsa Família
- Recebem de forma automática

### [8 Quem tem direito ao](#page-7-0)  [Auxílio, mas PRECISA se](#page-7-0)  [cadastrar](#page-7-0)

> Não beneficiário do Bolsa Família, não está no Cadastro Único (ou inscrição após 02/04/2020)

- [9 Como pedir o Auxílio no](#page-8-0)  [site e no aplicativo CAIXA](#page-8-0)
	- > Inscrições até 2 de Julho de 2020
	- > Não precisa de internet para instalar e usar o aplicativo
	- > CPF precisa estar regularizado > Dois trabalhadores elegíveis
	- da mesma família devem fazer a inscrição separadamente e declarar mesma composição familiar
	- > Qualquer membro da família inserido no cadastro precisa de CPF
	- > Procedimento para quem não tem CEP
- 10 > Alguns bancos depositam em conta poupança

#### 11 [Regularização e inscrição](#page-10-0)  [do CPF](#page-10-0)

- > Mudanças no CPF levam em média 72 horas
- > Verificar situação cadastral
- > Situação "suspensa"
- 12 > Serviços via email, até 29/05/2020
	- > Migrantes podem usar como documento RNM, RNE, passaporte ou cédula de identidade válida no seu país
- 13 > "Pendente de regularização"
- 14 [Acompanhamento da](#page-13-0)  [situação do pedido](#page-13-0)
	- > Em análise
	- > Aprovado, mas não foi
	- creditado na conta cadastrada > Dados inconclusivos
- 15 > Consulta pelo dataprev não precisa de código sms e indica critérios não preenchidos
- 16 [Informações sobre o](#page-15-0)  [aplicativo Caixa Tem](#page-15-0)
	- > Não precisa de internet para instalar e usar o aplicativo
	- > Usar mesmo CPF no cadastro do Auxílio
	- > Pode utilizar o mesmo *login* caixa usado em outros aplicativos
	- > "Recuperar senha"
	- > Não tem acesso ao código enviado por SMS
- 17 > Chip bloqueado ou cancelado
- 18 > Casos onde não há acesso direto ao aplicativo

# Índice

## 19 [Calendários de](#page-18-0)  [pagamentos](#page-18-0)

> Bolsa Família

- 20 > Cadastro Único
	- > Site e aplicativo
	- > Segunda parcela para quem
- não faz parte do bolsa família 21 > Todos que solicitarem o auxílio até 2 de julho terão direito a receber as três parcela

#### 22 [Migrantes e Refugiados](#page-21-0)

- > Até o momento, necessário CPF e RNE/RNM
- 23 [Material de Apoio](#page-22-0)

## <span id="page-3-0"></span>Quem tem direito?

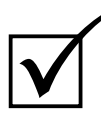

Maior de 18 anos

Não ter emprego formal

Não recebe nenhum outro benefício como aposentadoria, BPC, seguro desemprego, auxílio doença, entre outros (exceto Bolsa Família)

Família com renda de até meio salário mínimo (R\$ 522,50) por pessoa ou com renda total de até 3 salários mínimos (R\$ 3.135)

Em 2018, não ter recebido rendimentos tributáveis acima de R\$ 28.559,70 ou seja, não houve necessidade de declarar Imposto de Renda

É microempreendedor individual (MEI), contribuinte individual ou trabalhador informal, seja empregado, autônomo ou desempregado

## Quem não tem direito?

Menor de 18 anos

Tem emprego formal (carteira assinada) e ter recebido remuneração nos últimos 3 meses

Está recebendo seguro desemprego, aposentadoria, BPC, auxílio doença, entre outros

Família com renda superior a 3 salários mínimos (R\$ 3.135,00) e cuja renda mensal por pessoa maior que meio salário mínimo (R\$ 522,50)

Recebeu rendimentos tributáveis acima do teto de R\$ 28.559,70 em 2018, de acordo com declaração do Imposto de Renda

Está recebendo benefícios previdenciários, assistenciais ou benefício de transferência de renda federal, com exceção do Bolsa Família

## Quem tem direito: casos específicos

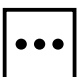

**Tinha trabalho com carteira assinada, mas não está trabalhando no momento**: tem direito, mesmo sem ter dado baixa na sua carteira, desde que não tenha recebido renda desse trabalho nos últimos três meses.

**Trabalhador intermitente, contrato de trabalho formal, ainda que sem remuneração:** não tem direito ao Auxílio Emergencial, mas terá direito ao recebimento mensal do Benefício Emergencial de Preservação do Emprego e da Renda estabelecido na Medida Provisória no 936, de 1o de abril de 2020.

**Alguém da família recebe aposentadoria, BPC ou trabalha com carteira assinada:** ainda terá direito ao Auxílio, desde que a renda mensal por pessoa seja de até meio salário mínimo (R\$ 522,50) ou com renda mensal total de até três salários mínimos (R\$ 3.135,00).

**Recebe algum benefício temporário:** caso se enquadre em todas as regras do Auxílio Emergencial, poderá fazer o pedido do auxílio após o término do benefício temporário. Por exemplo, se a última parcela do seu benefício temporário for em abril, poderá receber as parcelas do auxílio a partir de maio. 4 <span id="page-4-0"></span>**Têm renda familiar mensal total superior a três salários mínimos, mas com renda mensal por pessoa de até meio salário mínimo:** tem direito ao Auxílio desde que esteja em família com renda mensal por pessoa de até meio salário mínimo (R\$ 522,50) ou com renda mensal total de até três salários mínimos (R\$ 3.135,00).

## Quantas pessoas da mesma família poderão receber?

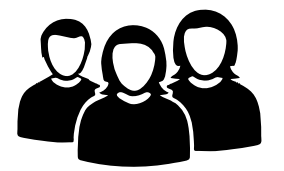

No máximo 2 pessoas da mesma família poderão receber o Auxílio Emergencial. Se na mesma família houver mais de 2 pessoas com trabalho informal, somente 2 pessoas serão contempladas.

A ordem de preferência para o recebimento é:

**1º** Mulheres;

**2º** Pessoas mais velhas;

**3º** Com renda individual mais baixa;

**4º** Para o desempate, considerando a ordem alfabética no primeiro nome.

A mulher provedora de família monoparental receberá o valor do Auxílio em dobro, R\$ 1.200,00, mesmo que haja outro trabalhador elegível na família.

## Regras de pagamento

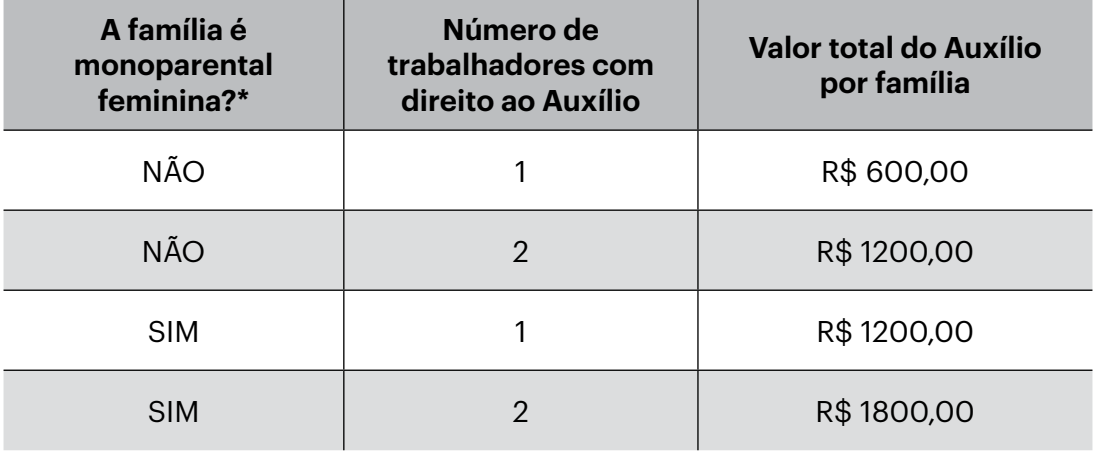

\* Importante: Mulher provedora de família monoparental é aquela, sem cônjuge ou companheiro, responsável por família com pelo menos uma pessoa menor de 18 anos.  $\overline{5}$ 

# <span id="page-5-0"></span>Quem tem direito ao Auxílio, mas NÃO precisa se cadastrar

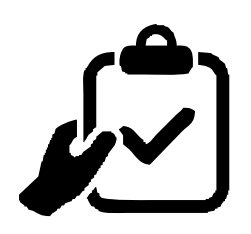

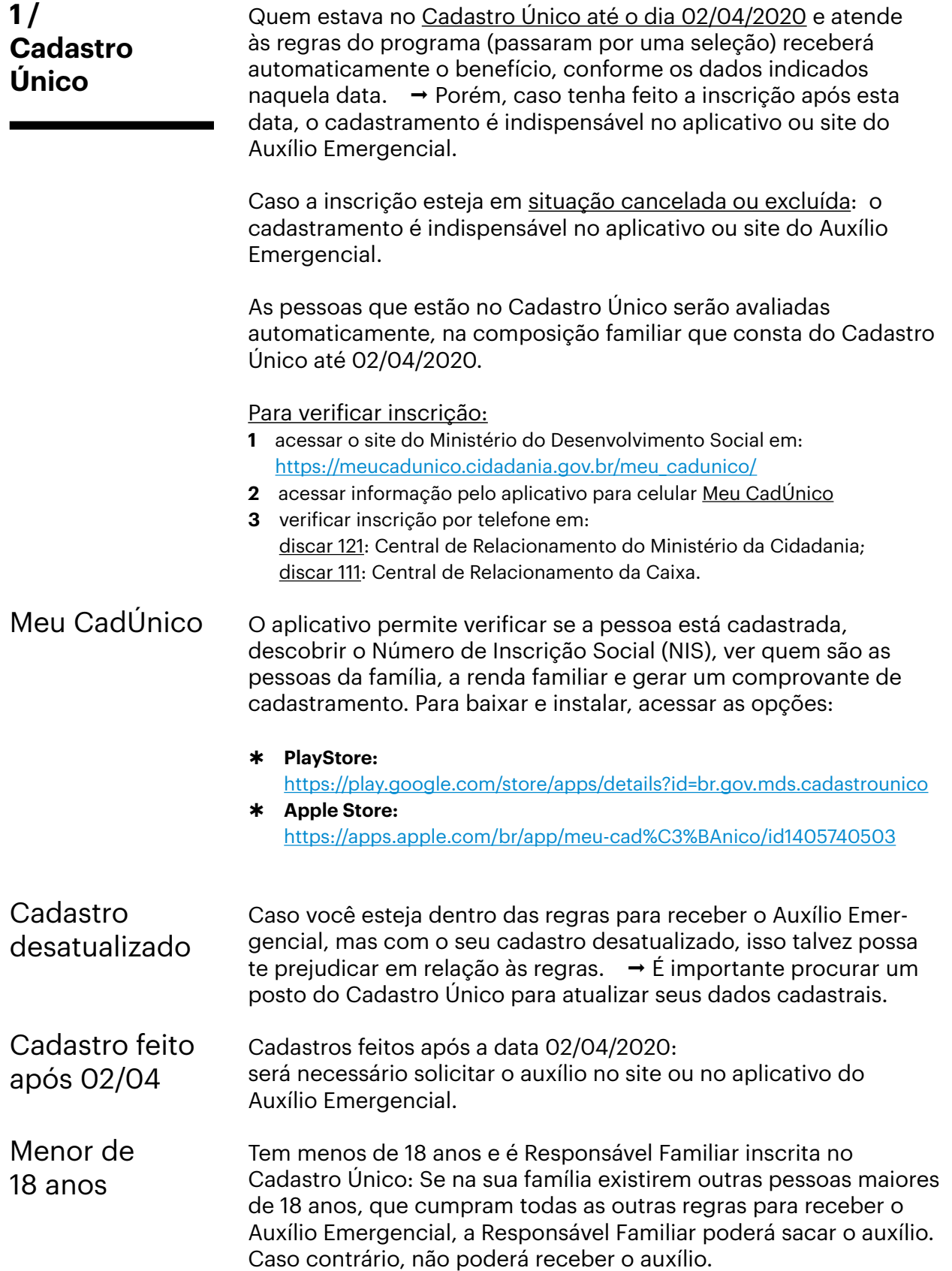

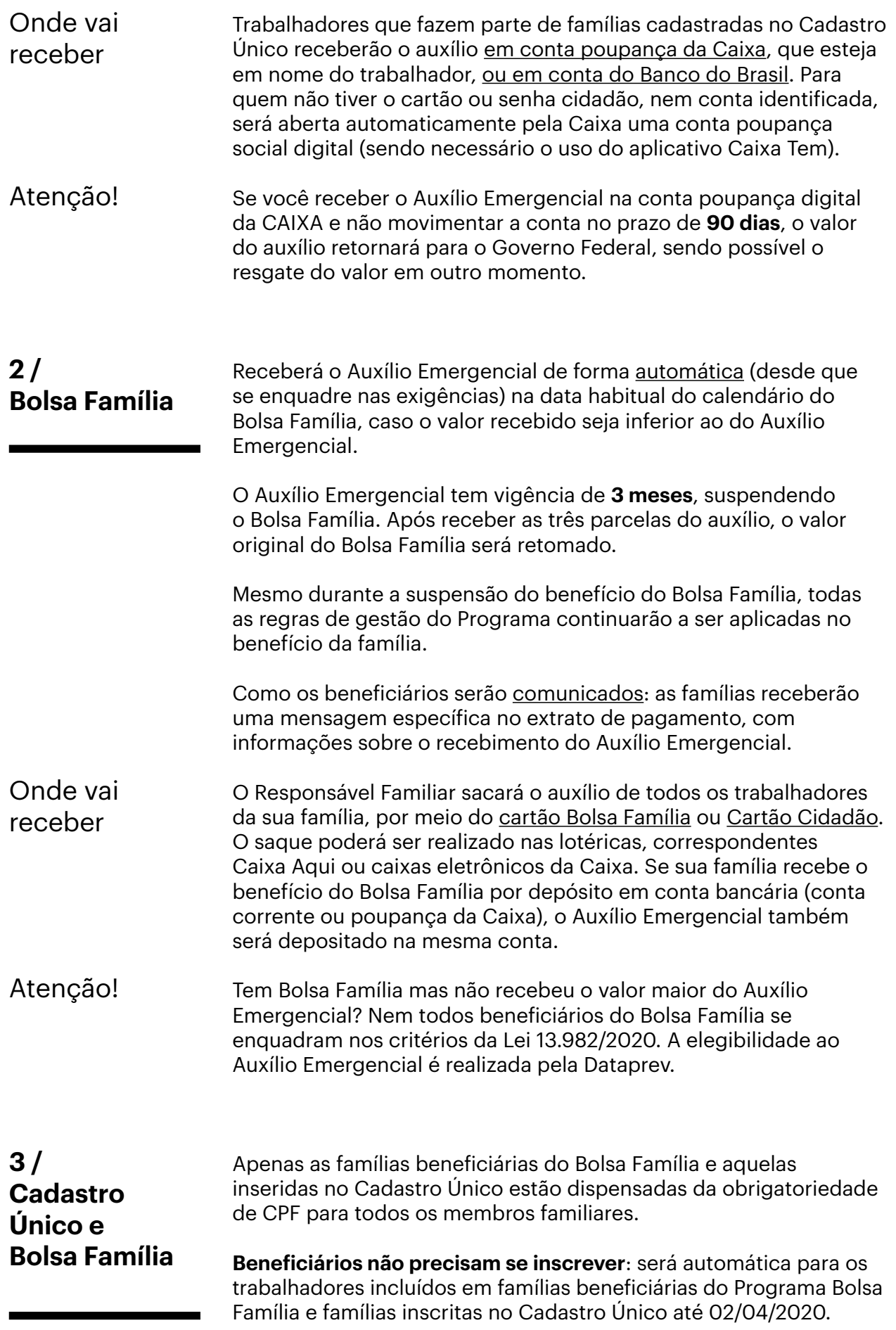

# <span id="page-7-0"></span>Quem tem direito ao Auxílio, mas PRECISA se cadastrar

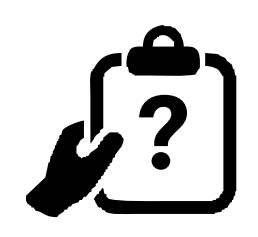

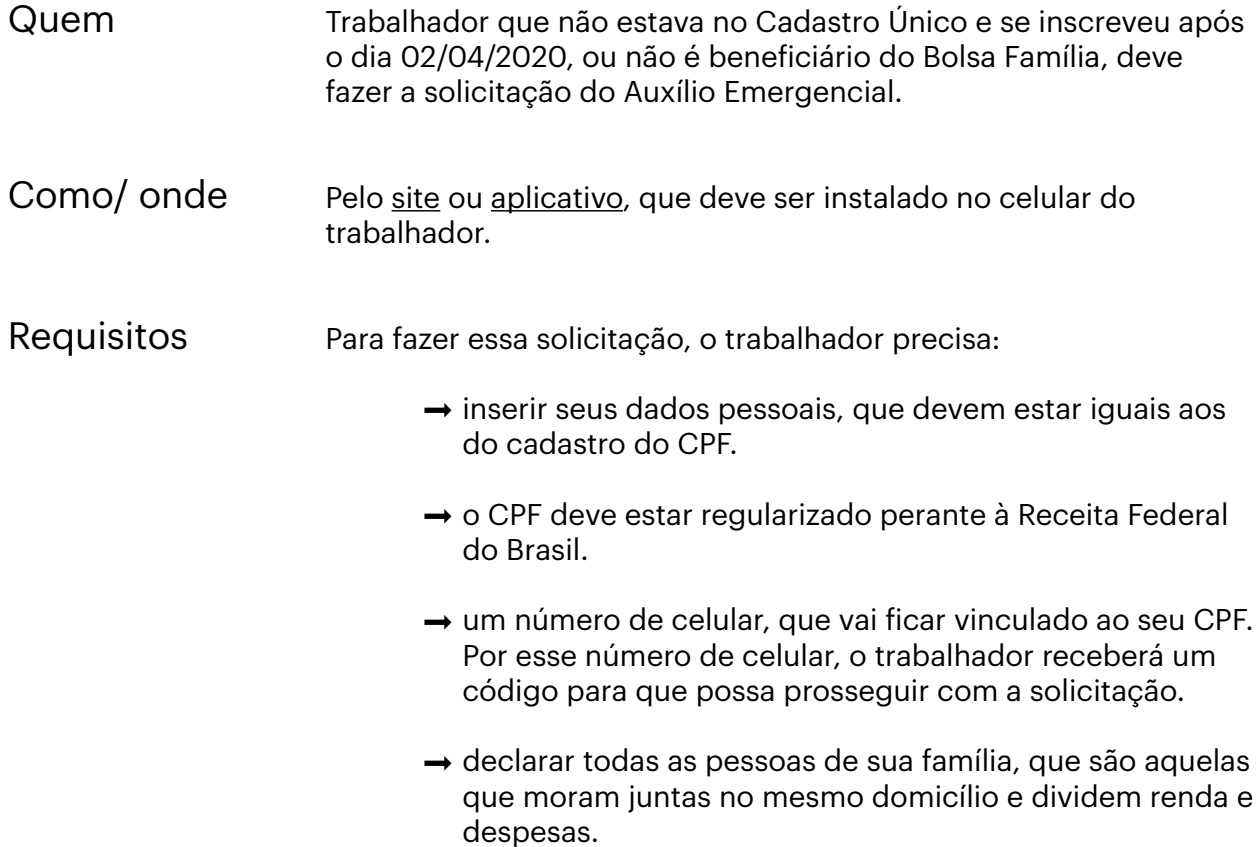

# <span id="page-8-0"></span>Como pedir o Auxílio no site e no aplicativo CAIXA

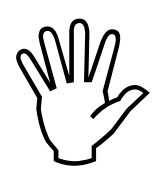

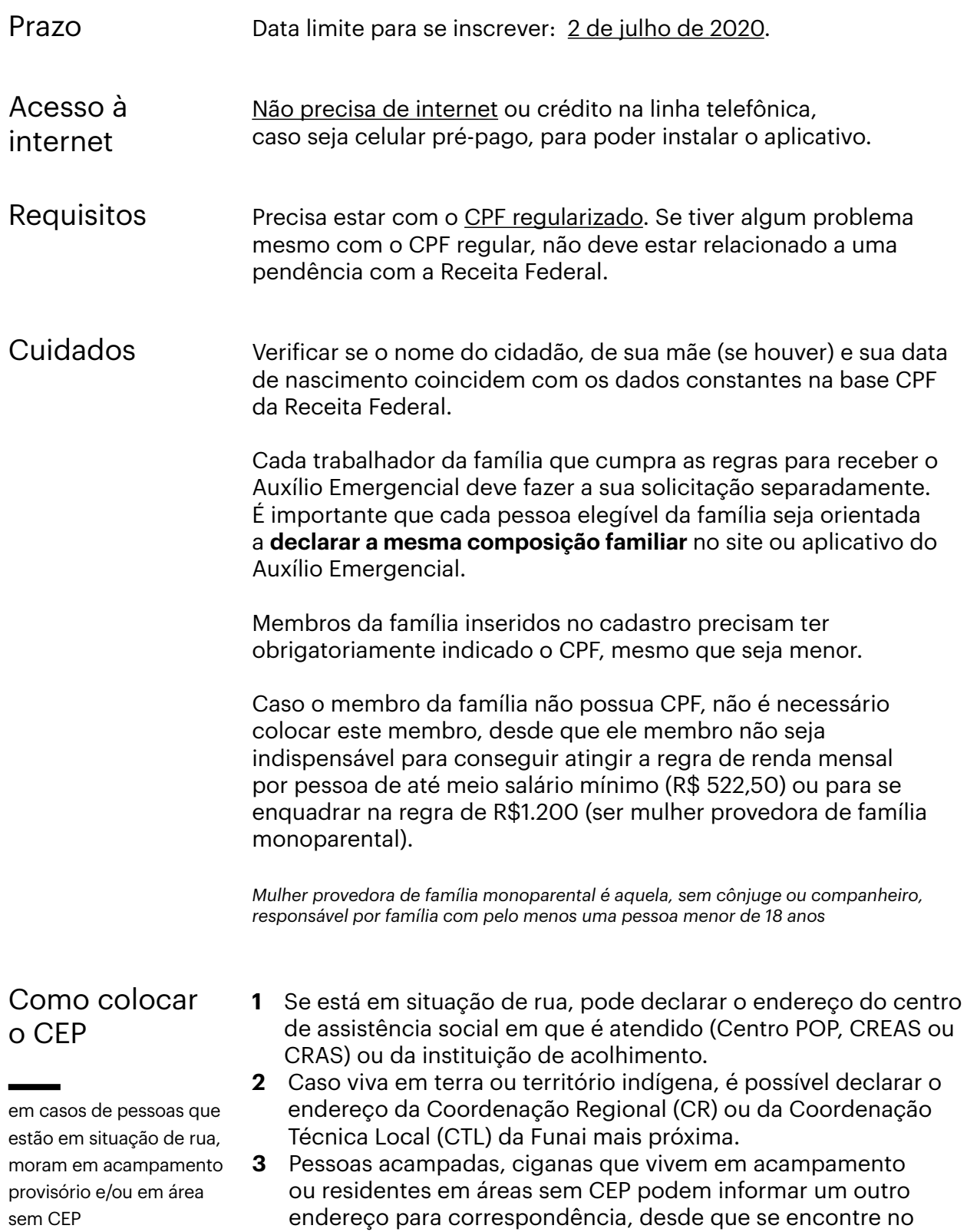

município em que reside atualmente.

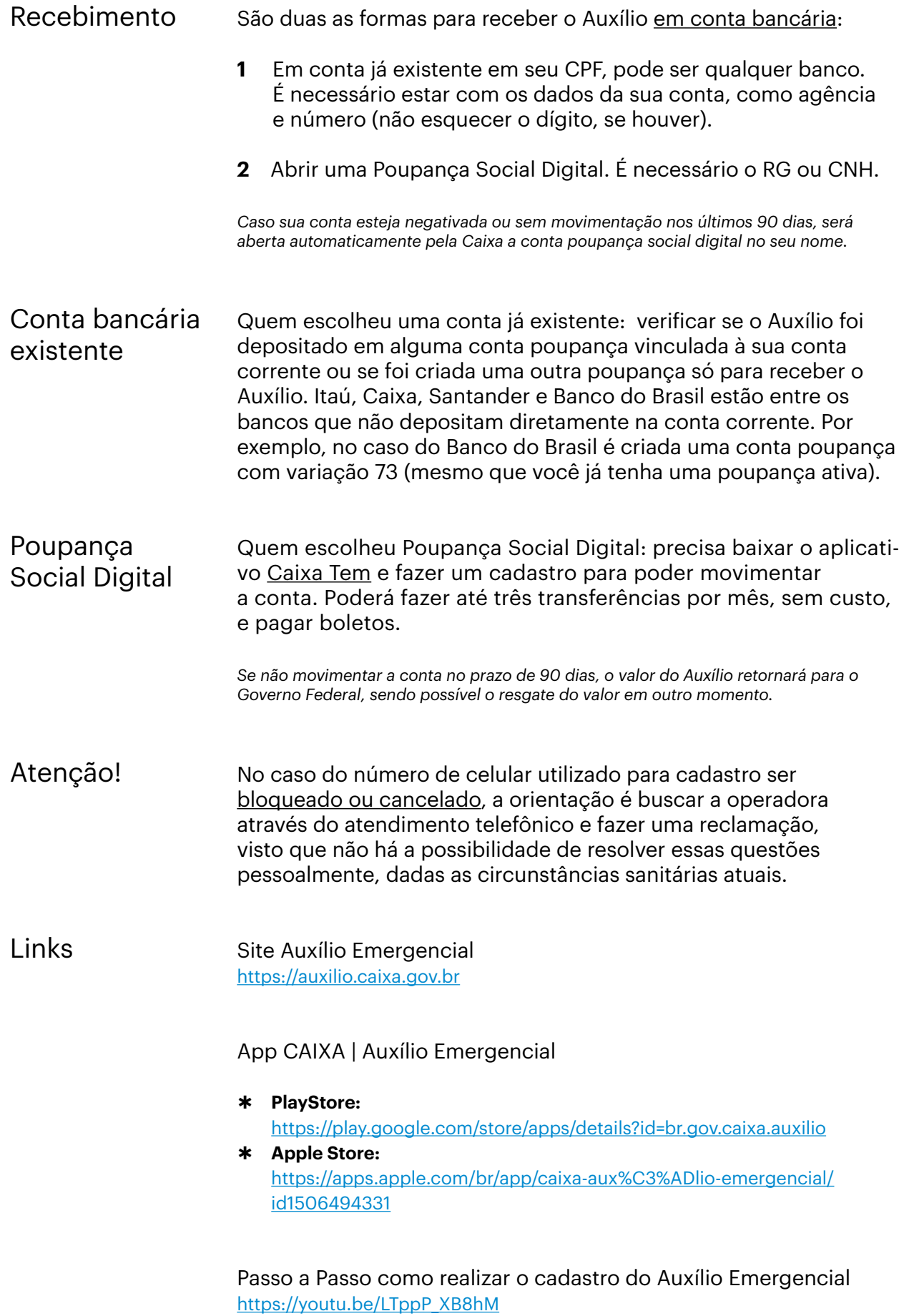

## <span id="page-10-0"></span>Regularização do CPF

As alterações e regularizações de CPF levam em média 72 horas para serem atualizadas nos sistemas da Caixa Econômica Federal, para fins de solicitação do Auxílio Emergencial. Após este período, tente novamente fazer a solicitação do auxílio.

Situação Cadastral

**1º** Verificar situação cadastral no site da receita federal: [http://receita.economia.gov.br/orientacao/tributaria/cadastros/cadastro-de](http://receita.economia.gov.br/orientacao/tributaria/cadastros/cadastro-de-pessoas-fisicas-cpf)[pessoas-fisicas-cpf](http://receita.economia.gov.br/orientacao/tributaria/cadastros/cadastro-de-pessoas-fisicas-cpf)

→ na opção "Comprovante de Situação Cadastral no CPF", dentro da aba "Serviços em Destaque" (no caso de não aparecer, clicar primeiro em "Listar todos...").

Se apresentar algum problema nessa verificação ou persistir algum problema no CPF ao se cadastrar no Auxílio Emergencial, seguir o próximo passo.

**2º** Atualizar os dados cadastrais do CPF no site da receita federal: [http://receita.economia.gov.br/orientacao/tributaria/cadastros/cadastro-de](http://receita.economia.gov.br/orientacao/tributaria/cadastros/cadastro-de-pessoas-fisicas-cpf)[pessoas-fisicas-cpf](http://receita.economia.gov.br/orientacao/tributaria/cadastros/cadastro-de-pessoas-fisicas-cpf) 

→ na opção "Alterar cadastro CPF", depois na aba "Onde solicitar alteração" clicar no link.

Serve para pessoas físicas que mudaram de endereço, alteraram o nome (seja por razões de casamento ou divórcio), precisam informar sua naturalidade, ou precisam corrigir alguma informação cadastrada no CPF.

Depois de finalizado todo o procedimento, **esperar em média 72 horas** (3 dias) para fazer a solicitação do Auxílio.

Regularizar os dados cadastrais no site da Receita Federal na opção "Regularizar cadastro CPF", depois na aba "Onde fazer o pedido de regularização" clicar no link "Pela internet, se o CPF estiver na situação cadastral suspensa". Situação "Suspensa"

> Após ter finalizado todo o procedimento, esperar em média 72 horas (3 dias) para fazer a solicitação do Auxílio.

clicar em "Online" para ser direcionado ao formulário.

Acessar o link da Receita Federal: [https://receita.economia.gov.br/orientacao/tributaria/cadastros/cadastro-de](https://receita.economia.gov.br/orientacao/tributaria/cadastros/cadastro-de-pessoas-fisicas-cpf)[pessoas-fisicas-cpf](https://receita.economia.gov.br/orientacao/tributaria/cadastros/cadastro-de-pessoas-fisicas-cpf)  → na aba "Serviços em Destaque", clicar em "Inscrição - 1<sup>a</sup> via CPF - Brasileiros Residentes no Brasil" (no caso de não aparecer, clicar primeiro em "Listar todos...). Na aba "Onde", Inscrição de CPF

Inscrição e Regularização de CPF via e-mail

O atendimento por e-mail da Receita Federal do seu estado será feito até 29/05/2020 para os casos em que os procedimentos anteriores não funcionaram. Consultar o e-mail abaixo e informar no assunto qual é o serviço que precisa (Inscrição de CPF; Alteração de CPF; Regularização de CPF suspenso; Pesquisa do número de CPF):

DF, GO, MT, MS e TO: [atendimentorfb.01@rfb.gov.br](mailto:atendimentorfb.01%40rfb.gov.br?subject=) AC, AM, AP, PA, RO e RR: [atendimentorfb.02@rfb.gov.br](mailto:atendimentorfb.02%40rfb.gov.br?subject=) CE, MA e PI: [atendimentorfb.03@rfb.gov.br](mailto:atendimentorfb.03%40rfb.gov.br?subject=) AL, PB, PE e RN: [atendimentorfb.04@rfb.gov.br](mailto:atendimentorfb.04%40rfb.gov.br?subject=) BA e SE: [atendimentorfb.05@rfb.gov.br](mailto:atendimentorfb.05%40rfb.gov.br?subject=) MG: [atendimentorfb.06@rfb.gov.br](mailto:atendimentorfb.06%40rfb.gov.br?subject=) ES e RJ: [atendimentorfb.07@rfb.gov.br](mailto:atendimentorfb.07%40rfb.gov.br?subject=) SP: [atendimentorfb.08@rfb.gov.br](mailto:atendimentorfb.08%40rfb.gov.br?subject=) PR e SC: [atendimentorfb.09@rfb.gov.br](mailto:atendimentorfb.09%40rfb.gov.br?subject=) RS: [atendimentorfb.10@rfb.gov.b](mailto:atendimentorfb.10%40rfb.gov.br?subject=)r

#### **Será necessário:**

- **1º** Documento de identificação:
	- Para maiores de 16 anos: RG atualizado. Se o RG não estiver atualizado, anexar também a Certidão de Casamento ou Nascimento.
	- Para menores de 16 anos: RG ou Certidão de Nascimento do menor e RG do responsável (pai, mãe ou tutor ou guardião judicial). Na hipótese de representação por tutor ou guardião, anexar também o respectivo termo de tutela/guarda.
	- No caso dos migrantes, o documento de identidade pode ser o RNM, RNE, passaporte ou cédula de identidade válida no seu país.
- **2º** Título de eleitor (é opcional).
- **3º** Comprovante de endereço ou informação do endereço completo (tipo de logradouro, nome do logradouro, número, município, UF, CEP) no e-mail.
- **4º** Protocolo de atendimento fornecido pela entidade conveniada (Banco do Brasil, Correios e Caixa Econômica) ou Protocolo de Atendimento gerado na Internet (para pedidos de Alteração ou Regularização não conclusivos iniciados no site da Receita Federal, assim como de Inscrição de CPF para brasileiro ou estrangeiro), se possuir
- **5º** Foto de rosto (*selfie*) do interessado ou responsável segurando o documento de identidade aberto (frente e verso), onde deverá aparecer a fotografia e o número do documento legível.

Importante: a *selfie* com o documento não deve ser o da criança, e sim do responsável. Ver exemplos na página seguinte.

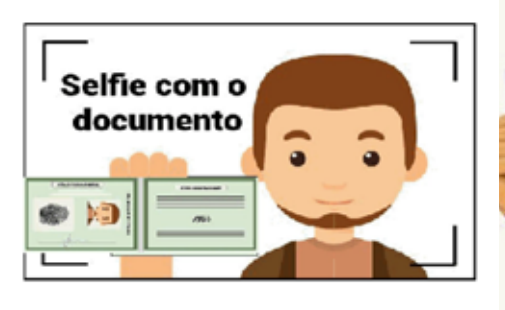

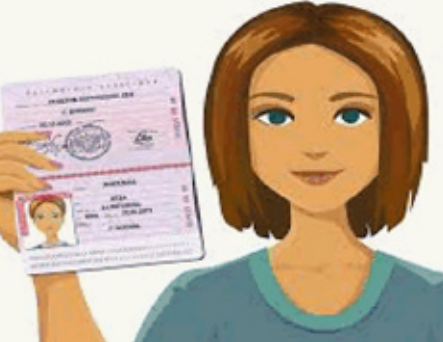

Exemplo de *selfie* com identidade Exemplo de *selfie* com passaporte

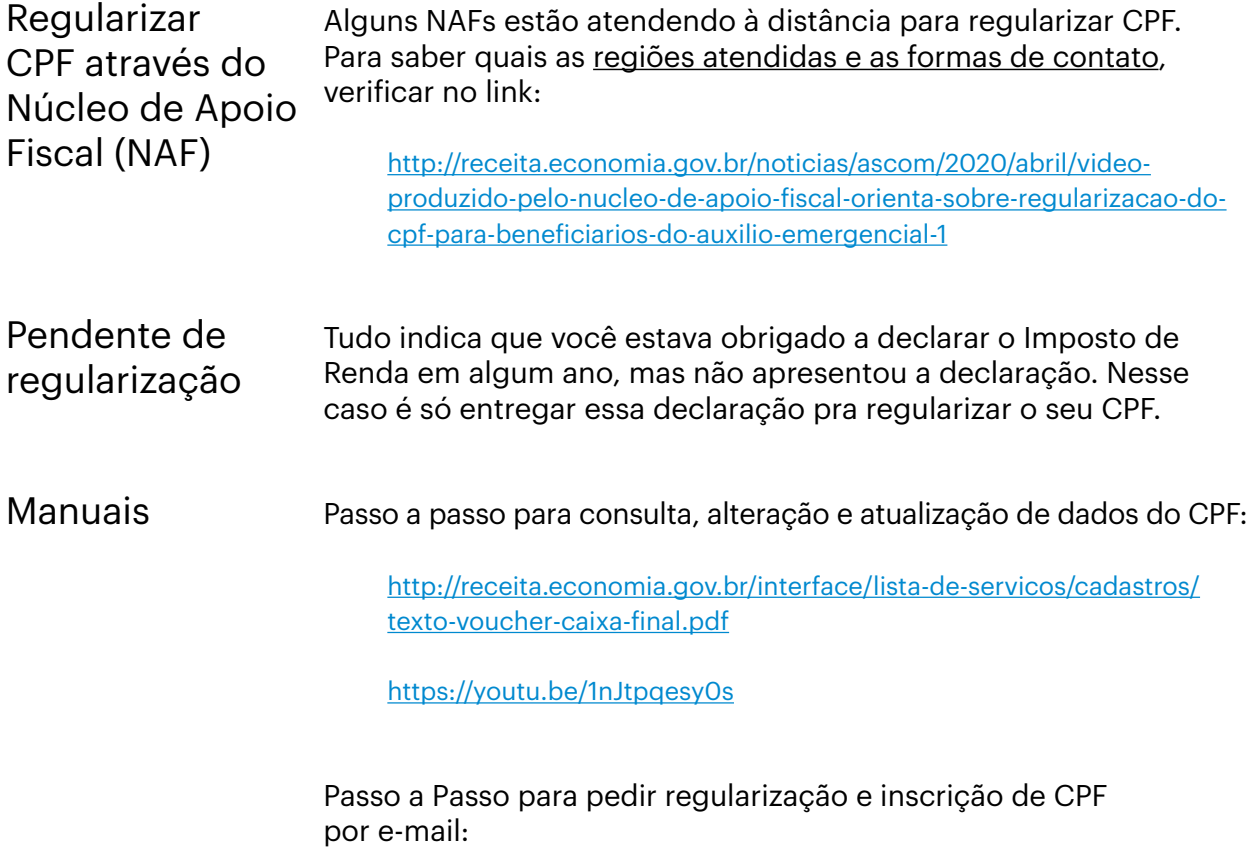

https://youtu.be/6cUT\_VutzB4

*Apesar de especificar São Paulo, o procedimento já está valendo para todo o Brasil*

# <span id="page-13-0"></span>Acompanhamento da situação do pedido

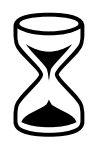

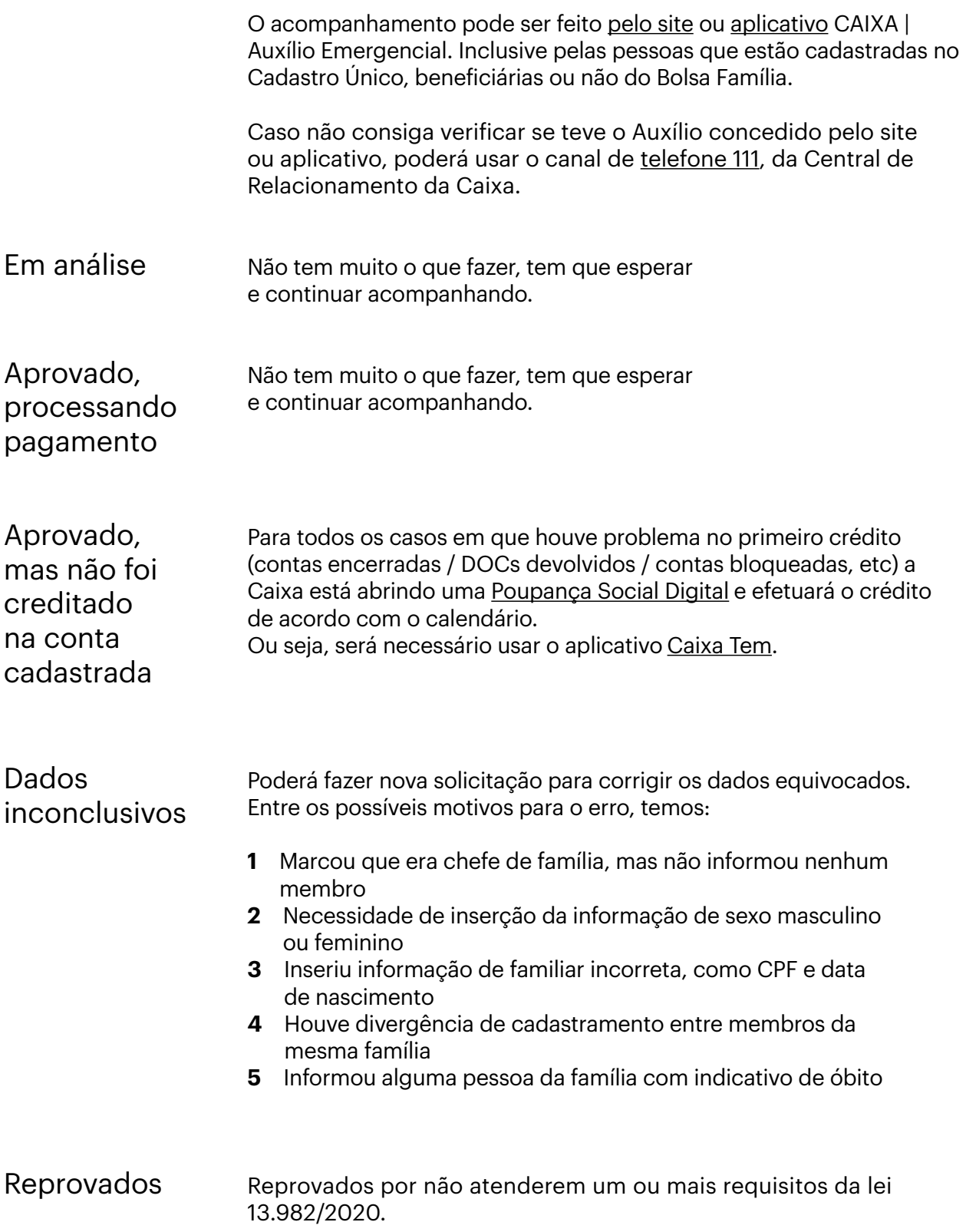

## Pode fazer nova solicitação

Poderá fazer uma nova solicitação ou contestação, nos seguintes casos:

 $\blacktriangledown$ 

- **1** Ter emprego formal
- **2** Ser servidor ou agente público
- **3** Recebe benefício previdenciário ou assistencial
- **4** Recebe seguro-desemprego ou seguro defeso
- **5** Possui renda familiar mensal superior a meio salário mínimo por pessoa e a três salários mínimos
- **6** Pessoa da família com indicativo de falecimento

Não poderá fazer nova solicitação ou contestação, nos seguintes casos:

- **1** Indicativo de falecimento do próprio beneficiário
- **2** Família já contemplada com o Auxílio
- **3** Beneficiário do Bolsa Família
- **4** Mais de dois membros da família inscritos e aprovados
- **5** Recebeu mais de R\$ 28.559,70 declarados no Imposto de Renda de 2018

Bolsa Família: beneficiário não pode fazer nova solicitação. Vai receber o valor que já recebia, de acordo com o calendário do programa.

## **Dataprev**

Não pode fazer nova solicitação

 $\overline{\mathbf{X}}$ 

Junto com os canais já mencionados para acompanhamento (site/aplicativo do Auxílio Emergencial e o telefone 111), consultar também o detalhe do acompanhamento pelo site do Dataprev: https://consultaauxilio.dataprev.gov.br/consulta

Irão aparecer todos os pedidos do Auxílio Emergencial que foram feitos. Em cada um deles aparece:

- **1 Etapas do pedido:** como a data em que fez o pedido do Auxílio, a data em que o Dataprev recebeu a solicitação para fazer a análise e a data em que o Dataprev deu a resposta para a Caixa.
- **2 Resultado do Processamento:** se foi ou não aprovado e a indicação para consultar o site/aplicativo do Auxílio Emergencial para outras informações.
- **3 Critérios de Elegibilidade:** caso tenha tido algum problema, será apontado qual critério não foi preenchido.

Quem não conseguir acessar o código de SMS para acompanhar a solicitação no site ou aplicativo do Auxílio Emergencial, poderá utilizar o site do Dataprev para fazer um acompanhamento parcial.

# <span id="page-15-0"></span>Informações sobre o aplicativo Informações sobre o aplicativo<br>Caixa Tem

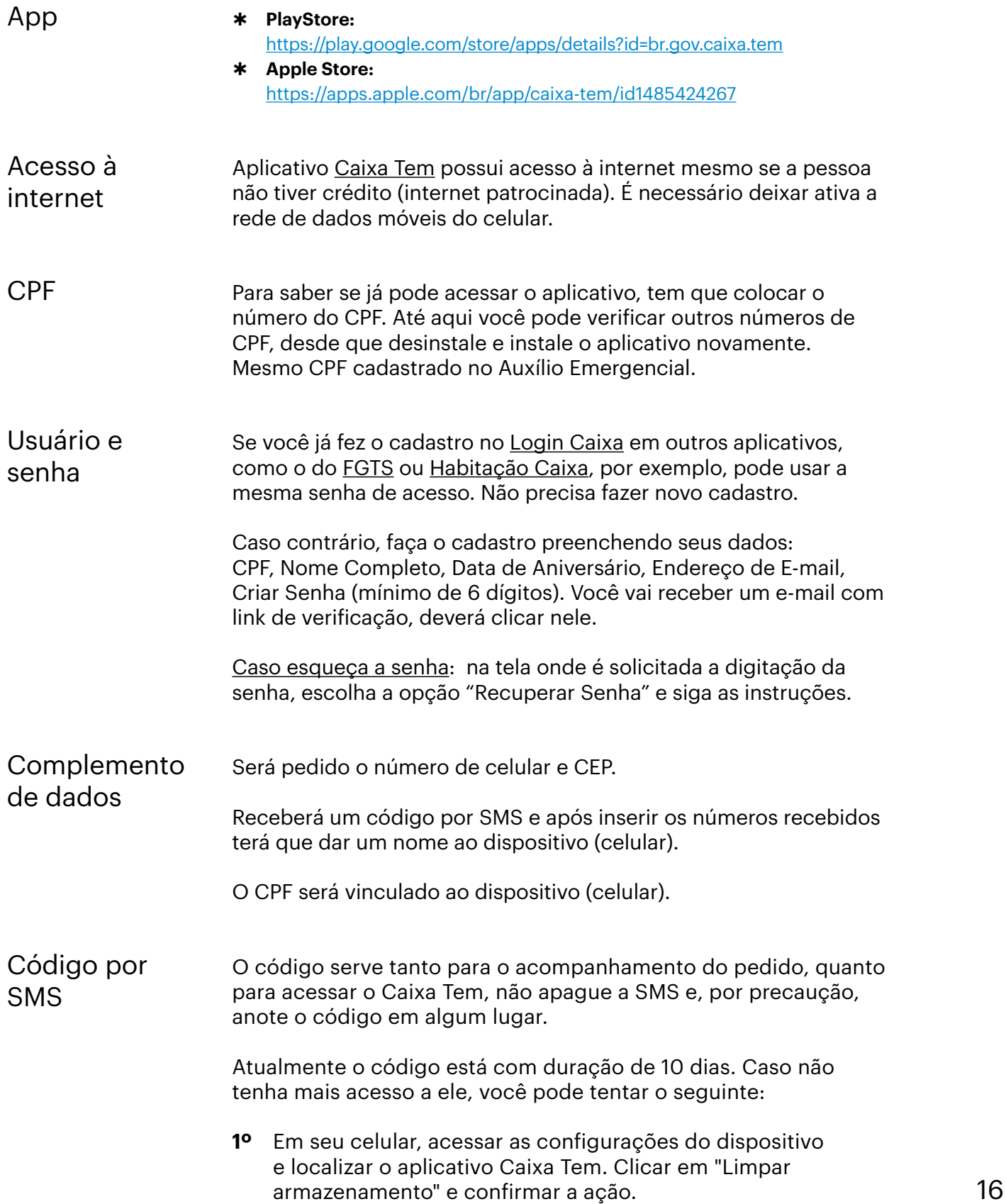

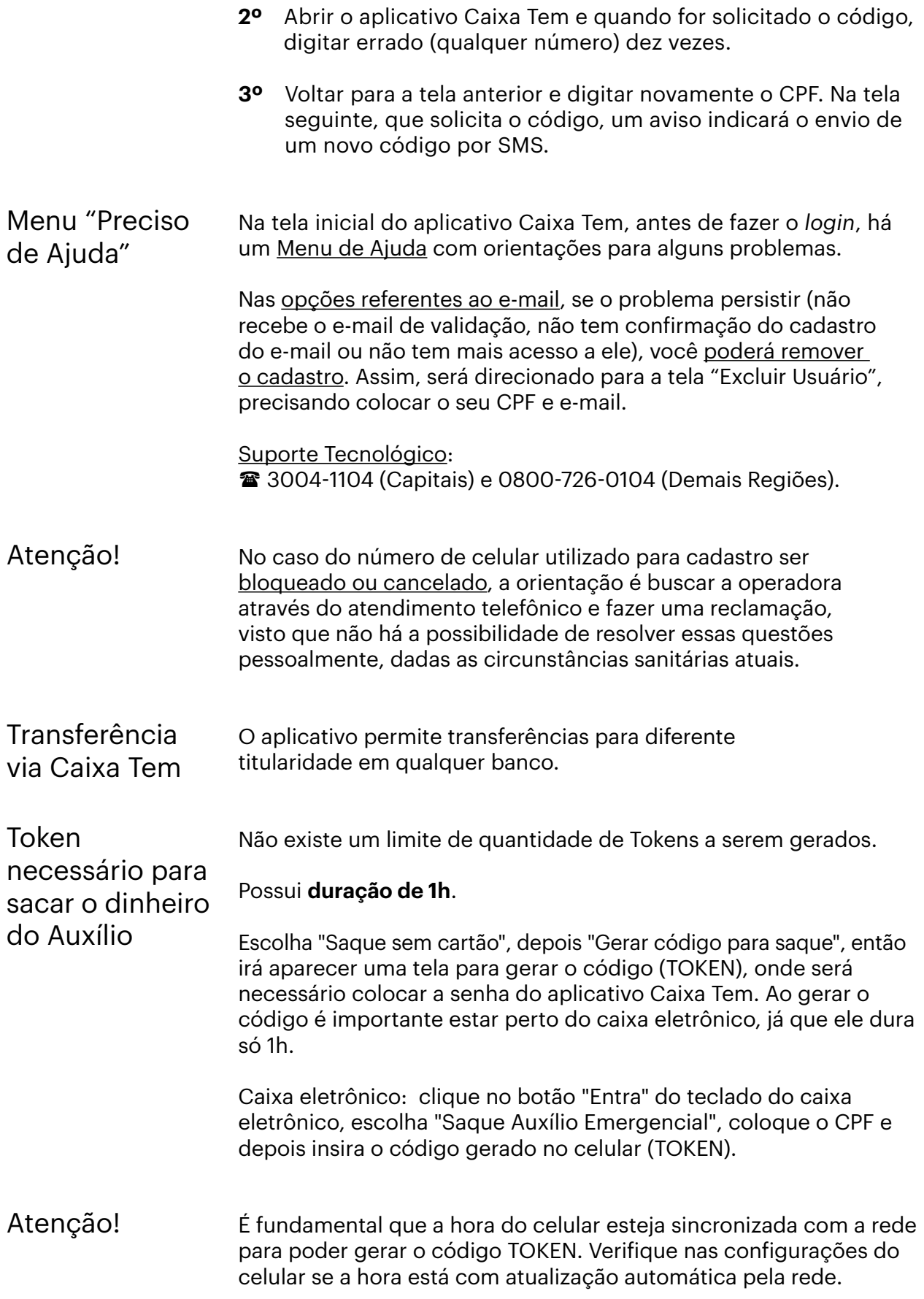

## Manuais

Passo a Passo para se cadastrar e acessar o aplicativo Caixa Tem:

[http://www.caixa.gov.br/Downloads/poupanca-social-digital/Poupanca\\_](http://www.caixa.gov.br/Downloads/poupanca-social-digital/Poupanca_Social_Digital_passo_a_passo.pdf) [Social\\_Digital\\_passo\\_a\\_passo.pdf](http://www.caixa.gov.br/Downloads/poupanca-social-digital/Poupanca_Social_Digital_passo_a_passo.pdf)

Casos onde não há acesso direto ao aplicativo Não tem celular, usou um celular emprestado para se cadastrar, não tem acesso ao aplicativo: o funcionário irá gerar um token e entregar para a pessoa. Será necessário estar com o documento de identidade em mãos.

# <span id="page-18-0"></span>Calendários de pagamentos

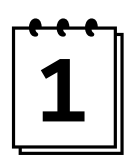

Período de disponibilização do Auxílio Emergencial (PBF)

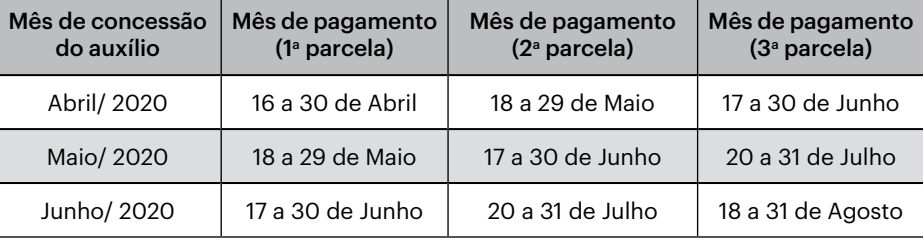

Como será o pagamento para trabalhadores que fazem parte de famílias beneficiárias do Bolsa Família:

Será pago da mesma forma que o benefício do Bolsa Família. O pagamento será feito em nome do Responsável Familiar, mesmo quando o beneficiário que tem direito ao auxílio for outro membro da família. Auxílio Emergencial poderá ser sacado pela família beneficiária do Bolsa Família com o Cartão Bolsa Família ou Cartão Cidadão.

A parcela do Auxílio Emergencial tem validade de 90 dias, a contar da data inicial de disponibilização. Caso não retire nesse tempo o valor voltará para o Governo Federal, sendo possível o resgate do valor em outro momento.

O calendário de pagamento das três parcelas do auxílio para trabalhadores que fazem parte de famílias beneficiárias do Bolsa Família vai ser de acordo com o "Mês de concessão do auxílio". Olhar as duas tabelas em conjunto

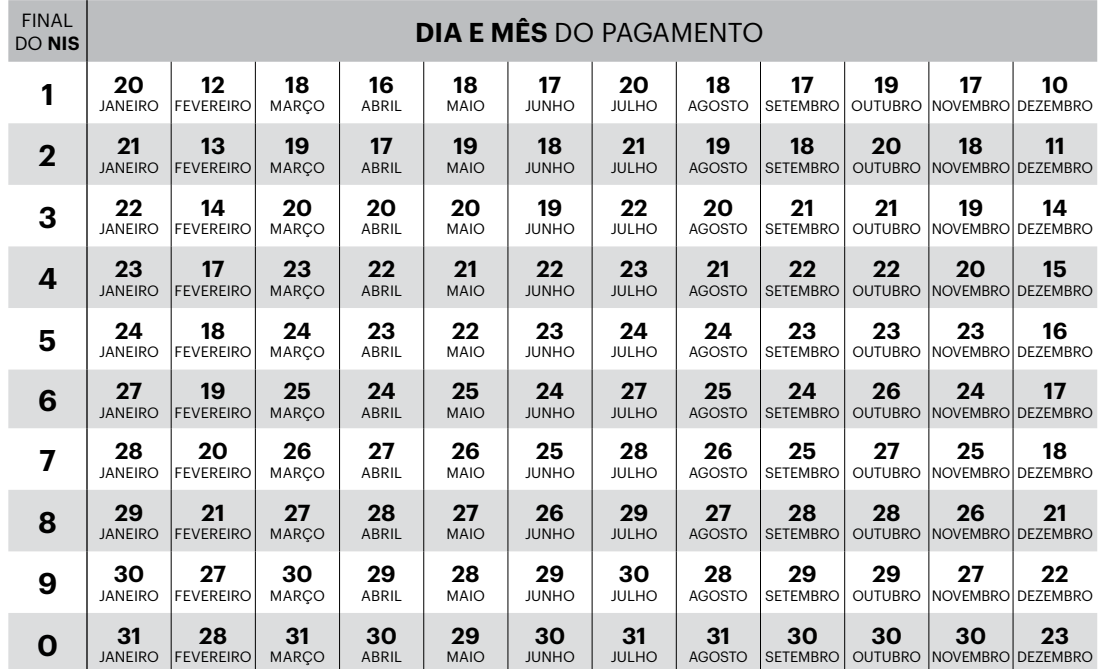

#### [https://www.gov.br/cidadania/pt-br/acoes-e-programas/bolsa-familia/o-que-e/calendario](https://www.gov.br/cidadania/pt-br/acoes-e-programas/bolsa-familia/o-que-e/calendario-de-pagamentos)[de-pagamentos](https://www.gov.br/cidadania/pt-br/acoes-e-programas/bolsa-familia/o-que-e/calendario-de-pagamentos)

## Bolsa Família 2020

de acordo com o último dígito do NIS do Responsável Familiar

## Bolsa Família 2020

Você pode fazer o saque em até 90 dias após a data indicada no calendário.

de acordo com o último dígito do NIS do Responsável Familiar

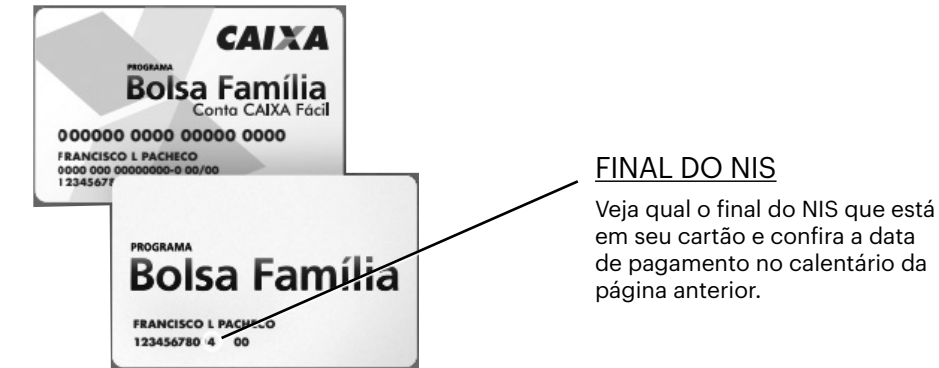

## Calendário de pagamentos

para trabalhadores que fazem parte de famílias cadastradas no Cadastro Único, e não fazem parte do Bolsa Família

Primeira parcela: 09 de abril de 2020 (será paga a partir deste dia).

As demais serão pagas utilizando o critério de escalonamento por mês de aniversário do trabalhador (mesmo calendário dos inscritos que não fazem parte do Bolsa Família e Cadastro Único).

## Calendário de pagamentos

de acordo com mês de aniversário, para aqueles que não fazem parte do Cadastro Único e Bolsa Família

Cadastramento por meio do site ou aplicativo CAIXA | Auxílio

**27/ABR:** janeiro, fevereiro e março

**28/ABR:** abril, maio e junho

**29/ABR:** julho, agosto e setembro

**30/ABR:** outubro, novembro e dezembro

Aparentemente quem estava enquadrado no item "Aprovado, mas não foi creditado na conta cadastrada" e vai receber em Conta Poupança Social Digital pelo aplicativo Caixa Tem, receberá o Auxílio no calendário de cima, mas só vai poder sacar em espécie na data do calendário abaixo:

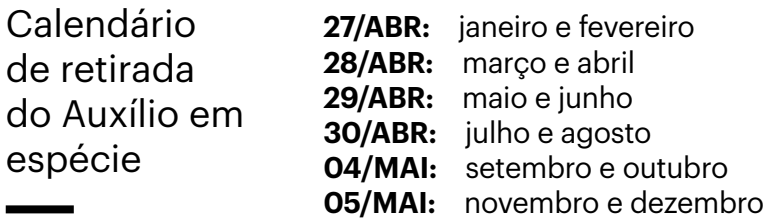

de acordo com mês de aniversário

Emergencial a partir do dia 14/04/2020. A previsão é que todos sejam pagos até fim de abril.

## Calendário de pagamentos

Ainda sem data. Os dias escolhidos serão divididos de acordo com o mês de aniversário, um mês para cada dia, e será em data diferente do Bolsa Família (10 últimos dias úteis do mês).

da segunda parcela para aqueles que não fazem parte do Bolsa Família

Horário de funcionamento das agências da Caixa

A partir de 04/05/2020 (segunda) das 08h às 14h.

Pedidos solicitados após pagamento de abril

Pedidos do Auxílio Emergencial solicitados depois do pagamento da parcela de abril receberão as três parcelas do Auxílio Emergencial, mas será necessário acompanhar os calendários de pagamento.

# <span id="page-21-0"></span>Migrantes e Refugiados

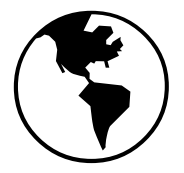

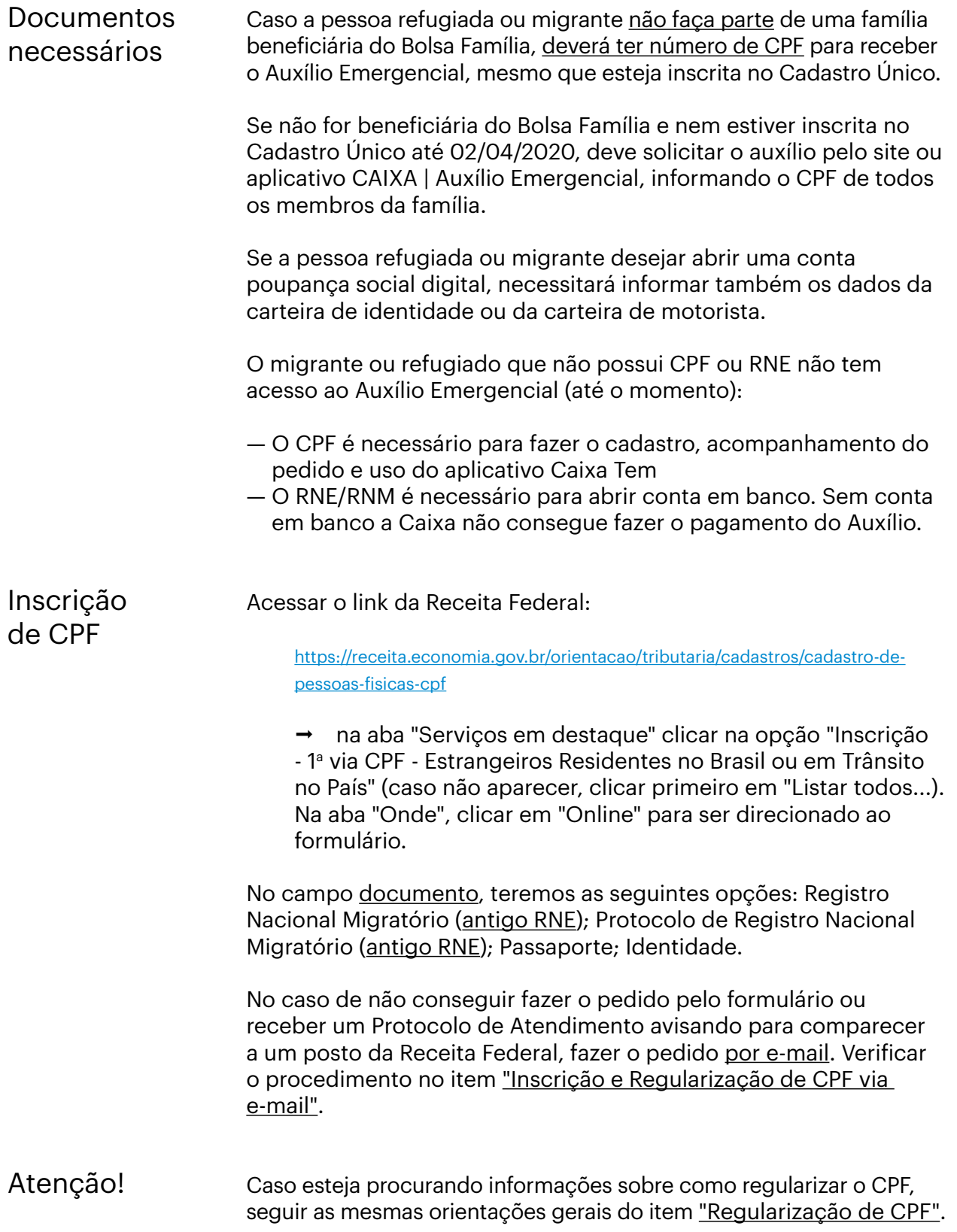

# <span id="page-22-0"></span>Material de Apoio

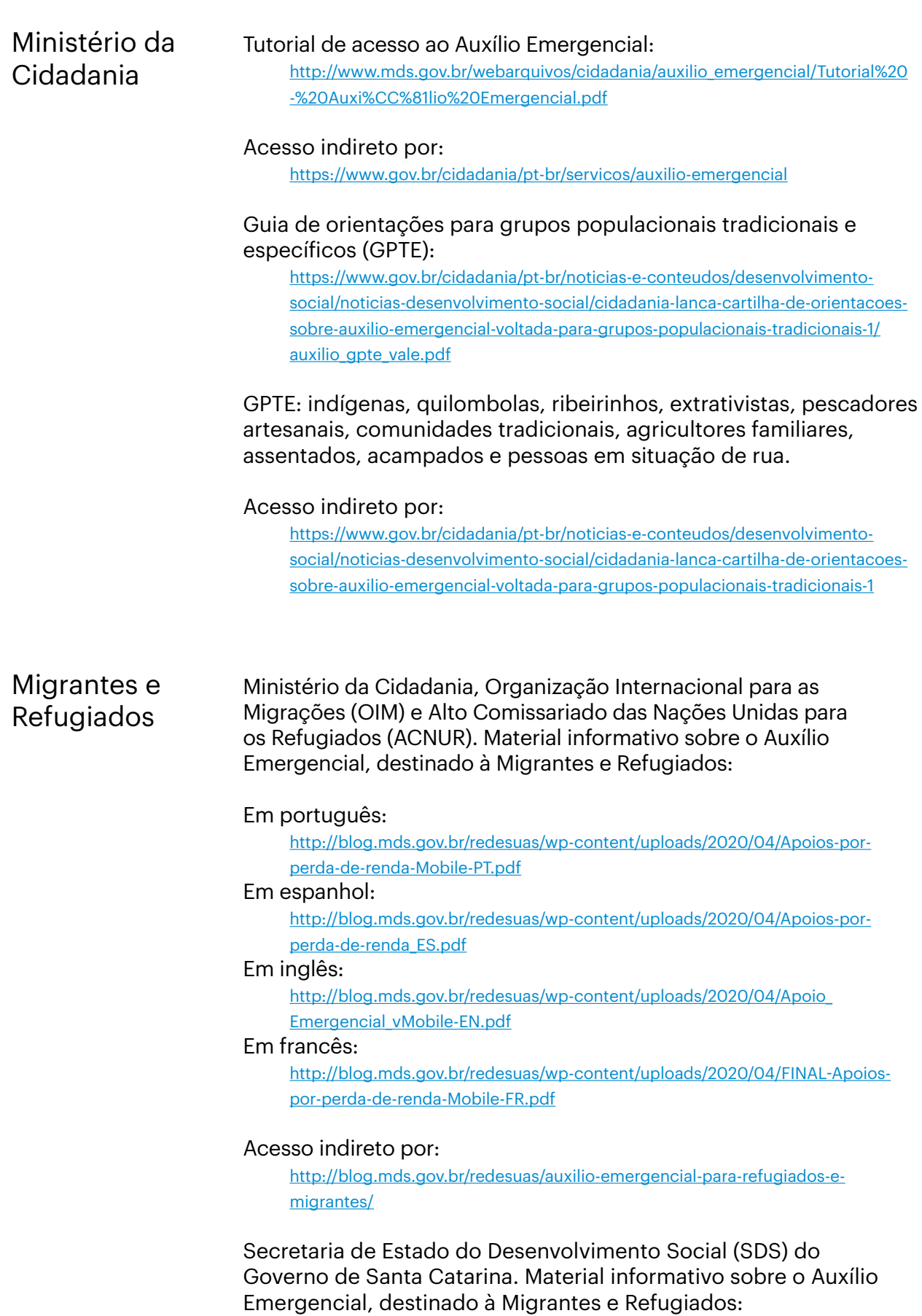

#### Em crioulo haitiano:

[http://www.sds.sc.gov.br/images/Direitos%20Humanos/auxilio\\_emergencial\\_](http://www.sds.sc.gov.br/images/Direitos%20Humanos/auxilio_emergencial_criolo_ARTE_compressed.pdf) [criolo\\_ARTE\\_compressed.pdf](http://www.sds.sc.gov.br/images/Direitos%20Humanos/auxilio_emergencial_criolo_ARTE_compressed.pdf)

#### Em espanhol:

[http://www.sds.sc.gov.br/images/Direitos%20Humanos/auxilio\\_emergencial\\_](http://www.sds.sc.gov.br/images/Direitos%20Humanos/auxilio_emergencial_espanhol_ARTE_compressed.pdf) [espanhol\\_ARTE\\_compressed.pdf](http://www.sds.sc.gov.br/images/Direitos%20Humanos/auxilio_emergencial_espanhol_ARTE_compressed.pdf)

#### Em inglês:

[http://www.sds.sc.gov.br/images/Direitos%20Humanos/auxilio\\_emergencial\\_](http://www.sds.sc.gov.br/images/Direitos%20Humanos/auxilio_emergencial_ingles_ARTE_compressed.pdf) [ingles\\_ARTE\\_compressed.pdf](http://www.sds.sc.gov.br/images/Direitos%20Humanos/auxilio_emergencial_ingles_ARTE_compressed.pdf)

#### Acesso indireto por

[http://www.sds.sc.gov.br/index.php/noticias/1434-sds-elabora-material-em-tres](http://www.sds.sc.gov.br/index.php/noticias/1434-sds-elabora-material-em-tres-idiomas-sobre-auxilio-)[idiomas-sobre-auxilio-emergencial](http://www.sds.sc.gov.br/index.php/noticias/1434-sds-elabora-material-em-tres-idiomas-sobre-auxilio-)

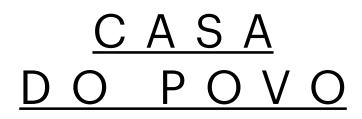

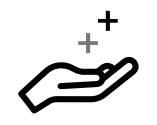

Frentes de ação: Vizinhança contra o coronavirus

A Casa do Povo junta-se a vizinhos do Bom Retiro, Luz e Campos Elíseos para ajudar você a ajudar outras pessoas na luta #ContraCovid19.

https://casadopovo.org.br/frentes-de-acao/

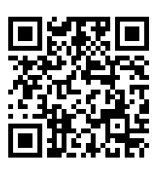

Campanha de arrecadação: https://benfeitoria.com/cuidedobomretiro

**Casa do Povo** Rua Três Rios, 252 Bom Retiro

www.casadopovo.org.br fb.com/casadopovoxxi instagram \_casadopovo